## Section 15.3: Double Integrals in Polar Coordinates

Example: Evaluate  $\int$ D  $\arctan\left(\frac{y}{x}\right)$  $\Big\{ dA \text{ where } D = \{ (x, y) \mid 1 \leq x^2 + y^2 \leq 4, \ x \leq y \leq x \sqrt{2} \Big\}$  $3, x \geq 0$ .

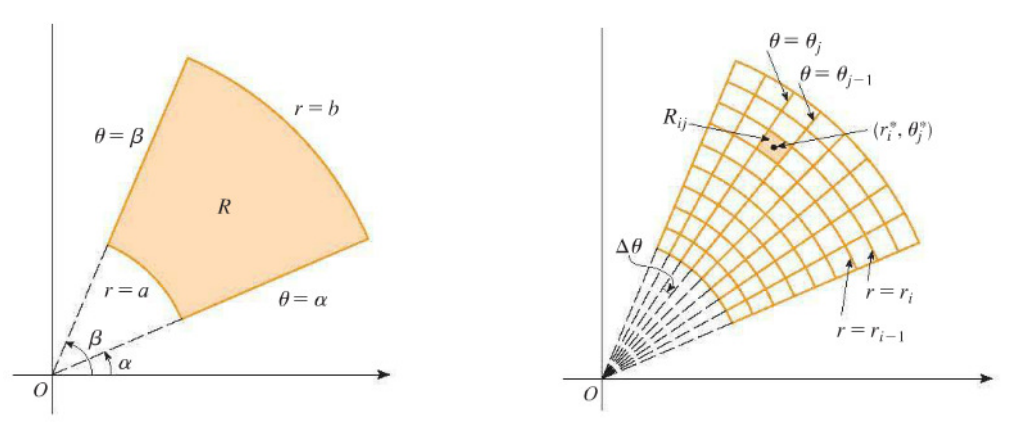

The center of the polar subrectangle  $R_{ij} = \{(r, \theta) | r_{i-1} \le r \le r_i, \theta_{j-1} \le \theta \le \theta_j \}$ has polar coordinates:  $r_i^* = \frac{1}{2}$  $\frac{1}{2}(r_{i-1} + r_i)$  and  $\theta^*_j = \frac{1}{2}$  $\frac{1}{2}(\theta_{j-1}+\theta_j)$ 

Note: the area a sector of a circle with radius r and angle  $\theta$  is  $\frac{1}{2}$  $rac{1}{2}r^2\theta.$ 

$$
\Delta A_{ij} = \frac{1}{2}r_i^2 \Delta \theta_j - \frac{1}{2}r_{i-1}^2 \Delta \theta_j = \frac{1}{2} (r_i^2 - r_{i-1}^2) \Delta \theta_j
$$
  

$$
\Delta A_{ij} = \frac{1}{2} (r_i + r_{i-1}) (r_i - r_{i-1}) \Delta \theta_j = r_i^* \Delta r_i \Delta \theta_j
$$

thus  $dA = r dr d\theta$ 

Change to Polar Coordinates in a Double Integral: If  $f$  is continuous on a polar rectangle  $R$ given by  $0 \le a \le r \le b, c \le \theta \le d$ , where  $0 \le d - c \le 2\pi$ , then

$$
\iint\limits_R f(x,y)dA = \int\limits_{c-a}^d \int\limits_a^b f(r\cos\theta, r\sin\theta) r dr d\theta
$$

If  $f$  is continuous on a polar region of the form

$$
D = \{(r, \theta) | c \le \theta \le d, h_1(\theta) \le r \le h_2(\theta) \}
$$

then

$$
\iint\limits_{D} f(x,y)dA = \int\limits_{c}^{d} \int\limits_{h_1(\theta)}^{h_2(\theta)} f(r\cos\theta, r\sin\theta) r dr d\theta
$$

If 
$$
D = \{(r, \theta) | a \le r \le b, g_1(r) \le \theta \le g_2(r) \}
$$

then

$$
\iint\limits_{D} f(x,y)dA = \int\limits_{a}^{b} \int\limits_{g_1(r)}^{g_2(r)} f(r\cos\theta, r\sin\theta) r d\theta dr
$$

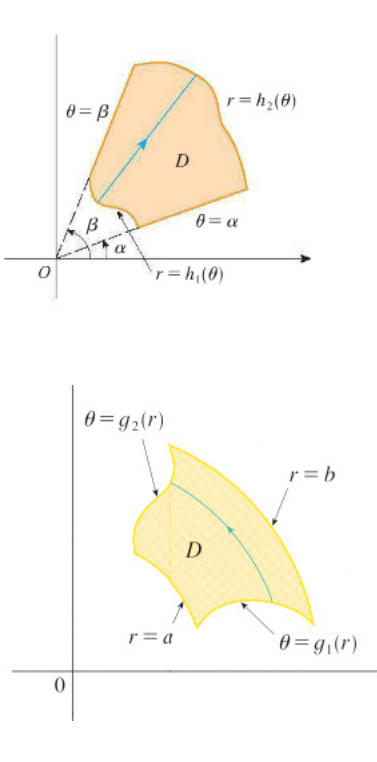

Example: Compute  $\int$ D y dA where D is the upper half of the cardioid:  $r = 1 + \cos \theta$ . Example: Find the area of the region inside the circle  $r = 4 \sin \theta$  and out side the circle  $r = 2$ .